## Homework 6 SNU 4190.310, 2024 봄 Kwangkeun Yi Due: 5/15(수) 24:00

이번 숙제의 목적은:

- 상위언어의 실행을 하위언어로 실현할 때 드러나는 프로그램 실행에 필요한 부품/개념들을 체험해보기.
- 언어사이의 자동 번역기를 제작해보기.
- 메모리 재활용의 기본개념을 상위에서 구현해보기.
- 람다 계산법(Lambda Calculus) 실행기를 제작하고 람다식으로 놀아보기.

## Exercise 1 (40pts) "SM5"

K--(교재 4.3) 프로그램들을 가상기계(abstract machine)어로 번역하는 번역 기를 제작한다.

가상기계어의 의미(semantics)는 가상기계 SM5가 그 기계어를 어떻게 실행하 는 지를 보면 알 수 있다. "SM5"의 "SM"은 "Stack Machine"을 뜻하고, "5"는 그 기계의 부품이 5개이기 때문이다:

## $(S, M, E, C, K)$

S는 스택, M은 메모리, E는 환경, C는 명령어, K는 남은 할 일("continuation" 이라고 부름)을 뜻하고 다음 집합들의 원소이다:

 $S \in$  Stack = Svalue list  $M \in$  Memory =  $Loc \rightarrow Value$  $E \in Environment = (Var \times (Loc + Proc)) list$  $C \in \text{Command} = \text{C}$  ist  $K \in Continuation = (Command \times Environment) list$  $v \in Value = Integer + Bool + \{\cdot\} + Record + Loc$  $x \in Var$  $\langle a, o \rangle, l \in Loc = Base \times Offset$  $Offset = Integer$ z ∈ Integer  $b \in \text{Bool}$  $r \in Record = (Var \times Loc)$  list  $w \in Svalue = Value + Proc + (Var \times Loc) + (Var \times Proc)$  (\* stackable values \*)  $p \in Proc = Var \times Command \times Environment$  $Cmd = \{push \ v, push \ x, push(x, C),\}$ pop, store, load,  $jtr(C, C)$ , malloc, box  $z$ , unbox  $x$ , bind  $x$ , unbind, get, put, call, add, sub, mul, div, eq, less, not}

기계의 작동은 다음과 같이 기계의 상태가 변화하는 과정으로 정의할 수 있다:

 $(S, M, E, C, K) \Rightarrow (S', M', E', C', K')$ 

기계 작동의 한 스텝(⇒)의 정의는 다음과 같다:

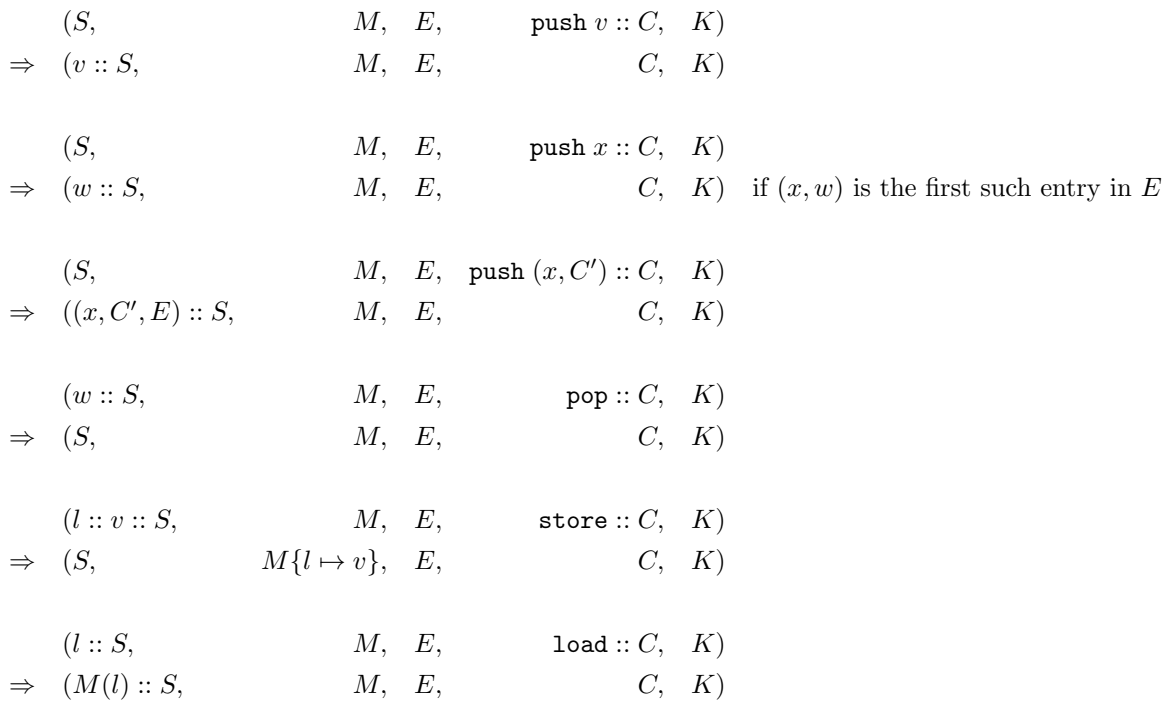

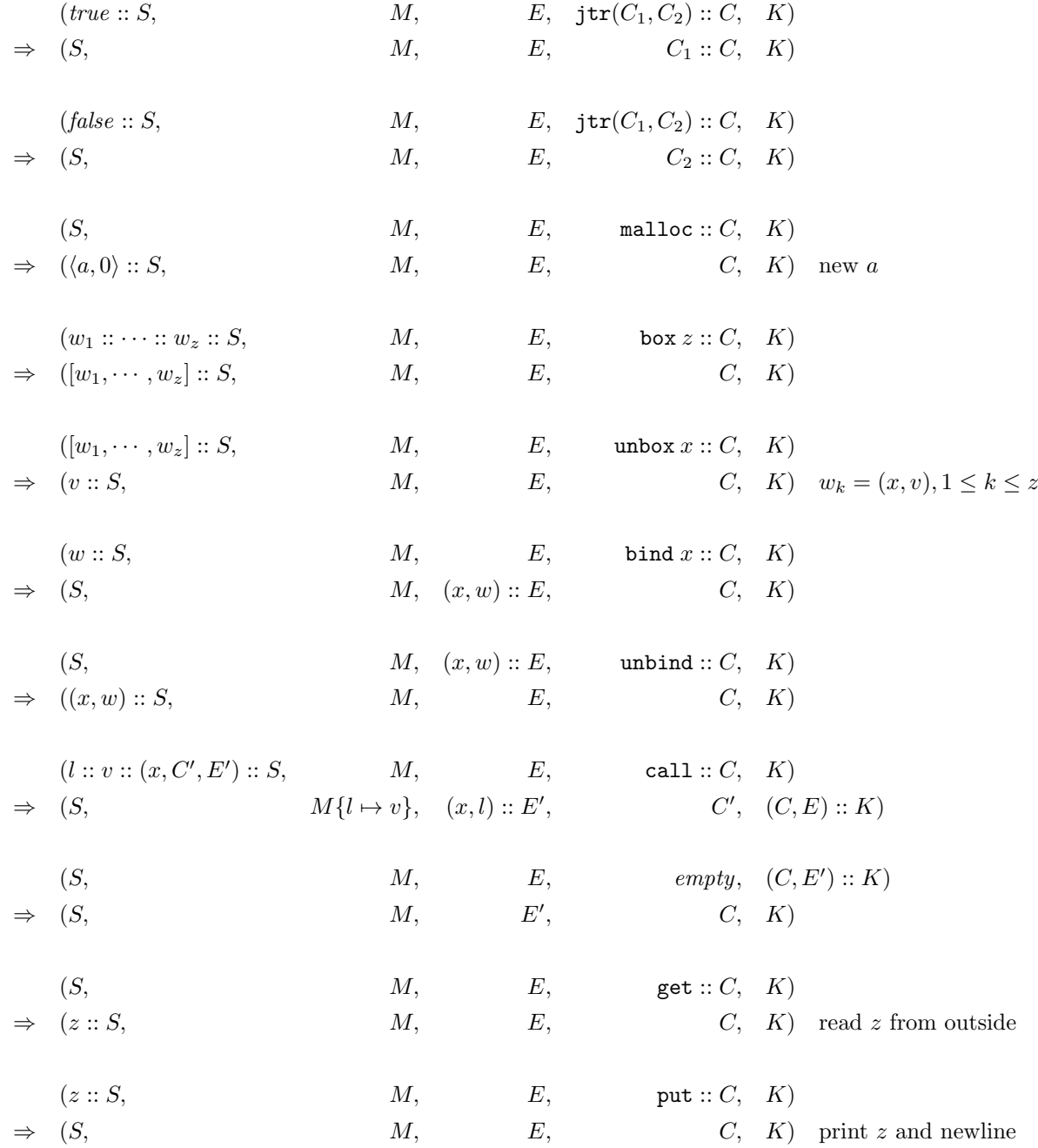

 $(v_2 :: v_1 :: S,$   $M, E, \text{add} :: C, K)$  $\Rightarrow$  (plus(v<sub>1</sub>, v<sub>2</sub>) :: S, M, E, C, K)  $(v_2 :: v_1 :: S,$   $M, E, \text{sub} :: C, K)$  $\Rightarrow$   $(minus(v_1, v_2) :: S, M, E, C, K)$  $(z_2 :: z_1 :: S,$   $M, E, \text{mul} :: C, K)$  $\Rightarrow$   $((z_1 * z_2) :: S,$  M, E, C, K) similar for div  $(v_2 :: v_1 :: S,$   $M, E,$  eq  $:: C, K)$  $\Rightarrow$  (equal(v<sub>1</sub>, v<sub>2</sub>) :: S, M, E, C, K)  $(v_2 :: v_1 :: S,$   $M, E, \text{less} :: C, K)$  $\Rightarrow$   $(less(v_1, v_2) :: S, \quad M, E, \quad C, K)$  $(b:: S,$   $M, E, \text{not}:: C, K)$  $\Rightarrow$   $(\neg b :: S, \qquad M, E, \qquad C, K)$  $less(z_1, z_2) = z_1 < z_2$  $plus(z_1, z_2) = z_1 + z_2$  $plus(\langle a, z_1 \rangle, z_2) = \langle a, z_1 + z_2 \rangle$  if  $z_1 + z_2 \geq 0$  $plus(z_1, \langle a, z_2 \rangle) = \langle a, z_1 + z_2 \rangle$  if  $z_1 + z_2 \ge 0$  $minus(z_1, z_2) = z_1 - z_2$  $minus(\langle a, z_1 \rangle, z_2) = \langle a, z_1 - z_2 \rangle$  if  $z_1 - z_2 \geq 0$  $equal(z_1, z_2) = z_1 = z_2$  $equal(b_1, b_2) = b_1 = b_2$  $equal(\cdot, \cdot) = true$  $equal(r_1, r_2) = (\forall \langle x, l \rangle \in r_1 : \langle x, l \rangle \in r_2) \land (\forall \langle x, l \rangle \in r_2 : \langle x, l \rangle \in r_1)$  $equal(\langle a_1, z_1 \rangle, \langle a_2, z_2 \rangle) = a_1 = a_2 \land z_1 = z_2$  $equal($ ,  $)$  =  $false$ 

SM5의 프로그램 C의 실행은(C의 의미는), C만 가지고 있는 빈 기계상태를 위의 정의대로 한 스텝 한 스텝 변환해 가는 과정이다:

 $(empty, empty, empty, empty, C, empty) \Rightarrow \cdots \Rightarrow \cdots$ 

예를들어,

push  $1::$  push  $2::$  add :: put :: empty

는 K-- 프로그램 write 1+2과 같은 일을 하게 된다.

```
여러분이 할 것은, 잘 돌아가는 K-- 프로그램을 입력으로 받아서 같은 일을
하는 SM5 프로그램으로 변환하는 함수
```
trans: K.program -> Sm5.command

를 작성하는 것이다.

trans가 제대로 정의되었는지는, K-- 프로그램 E에 대해서, K.run(E)와 Sm5.run(trans(E))을 실행해서 테스트해 볼 수 있다.

모듈 Sm5, 모듈 K, 그리고 K--의 파서는 제공된다(TA 페이지 참고). □

Exercise 2 (30pts) "SM5 Limited = SM5 + 메모리 재활용"

SM5 메모리에서는 무한히 많은 새로운 주소가 샘솟을 수 없다.

이제, SM5의 메모리는 128개의 주소만 있다고 하자. 위의 문제에서 주어진 모 듈 Sm5를 뜯어 고쳐서, malloc할 것이 더이상 없을 때 메모리를 재활용하는 함수 gc를 장착하라. 즉,

 $(S, M, E, \text{malloc} :: C, K) \Rightarrow (l :: S, M, E, C, K)$  new l

이 아래와 같이 변경될 것이다:

 $(S, M, E, \text{malloc} :: C, K) \Rightarrow (l :: S, M, E, C, K)$  new l, if  $|\text{dom} M| < 128$  $(S, M, E, \text{malloc} :: C, K) \Rightarrow (l :: S, \text{gc}(\cdots), E, C, K) \text{recycled } l, \text{ if } |\text{dom} M| = 128$ 

재활용함수 gc는 실제 구현보다 훨씬 간단하다. 현재 메모리에서 미래에 사용할 수 있는 부분만을 모으면 될 것이다. 그러한 부분들은 현재 기계 상태의 세 개의 부품에서 부터 도달 가능한 모든 메모리 주소들이 될 것이다.  $\Box$ 

Exercise 3 (40pts) "Lambda Ground"

람다 계산법에서 "normal-order reduction"룰을 따르는 실행기

reduce: lexp -> lexp

를 구현하라. 타입 lexp는 다음과 같다:

```
type lexp = Var of string
          | Lam of string * lexp
          | App of lexp * lexp
```
구현한 실행기를 가지고 람다식으로 자연수, 참, 거짓, 덧셈, 곱셈, 조건문, 재귀 함수등을 정의해보고 구현한 실행기로 돌려보며 결과를 확인해 보자. TA는 이런 경우등을 테스트해 볼 예정이다.

TA는 바꿔치기 연산자 subst와 람다식 파서를 제공할 것이다.

type substitution = (string \* lexp) list subst: substitution \* lexp -> lexp

```
람다식의 스트링 문법(concrete syntax)는 다음과 같다:
```
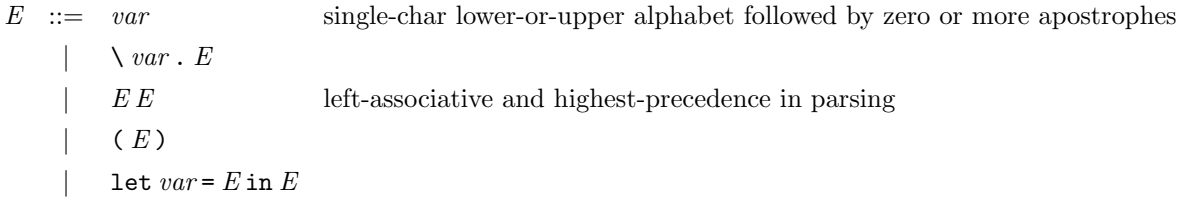

예를들어 람다식을 다음과 같이 쓰면 된다:

let  $a'$ ' =  $\s. \z. s(sz)$  in let  $Y = \{f.(\x,f(xx))(\x,f(xx)) \in I\}$  $Y(\f.\n,n(fa''))$ 

 $\Box$